# **EL CIDA: 20 AÑOS DE GESTIÓN DOCUMENTAL PARA LA INVESTIGACIÓN EN ARTE CONTEMPORÁNEO**

## *THE CIDA: 20 YEARS OF INFORMATION MANAGEMENT FOR CONTEMPORARY ART RESEARCH*

Lledó Felip Vidal *Licenciada en Documentación y Técnica Especialista en Biblioteconomía, Archivística y Documentación*

> Mònica Fornals Gil *Licenciada en Humanidades*

María Celina Torlà Benages *Licenciada en Geografía e Historia*

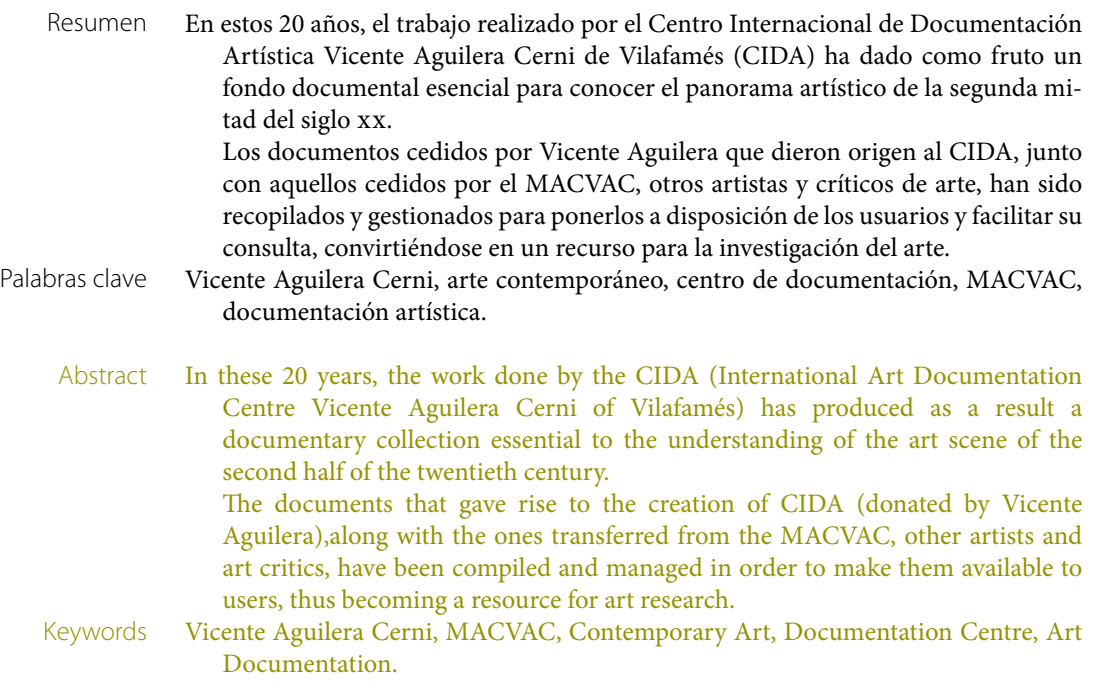

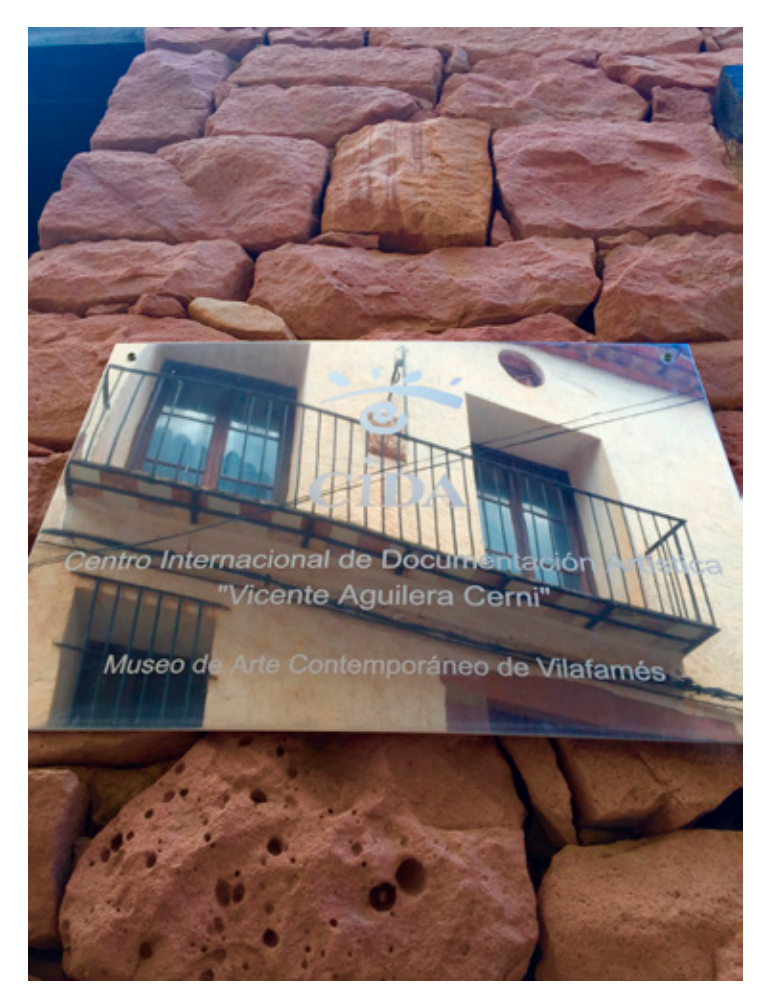

Rótulo señalético del CIDA.

El pasado año 2015 se cumplieron veinte años de la puesta en funcionamiento del Centro Internacional de Documentación Artística (CIDA) de Vilafamés.

No es fácil resumir veinte años, y menos si hablamos de centros de documentación que, en este tiempo, han visto aparecer nuevos formatos electrónicos y digitales, bases de datos con interfaces gráficas más amigables, la extensión e implantación de los ordenadores personales, primero y los smartphones, después y, sobre todo, la globalización y socialización del uso de internet... todo un conjunto de cambios que han modificado cualitativa y cuantitativamente el acceso a la información y, lo que es más, suponen un cambio en la relación entre los usuarios y la información que conlleva nuevos modos de realizar una investigación especializada.

En estas dos décadas los recursos económicos (nunca los suficientes para un centro de estas características) y los recursos personales se han dedicado a adaptar el centro a los cambios enumerados más arriba y, siempre, como no puede ser de otro modo, con aras a hacer más accesible y útil para la investigación y los investigadores el grueso de la documentación que conserva y gestiona el Centro Internacional de Documentación Artística de Vilafamés.

En este tiempo el CIDA se ha presentado en varias ocasiones a los especialistas en documentación y a los investigadores en arte.

La primera publicación sobre el CIDA es un artículo publicado en 1995 en una revista

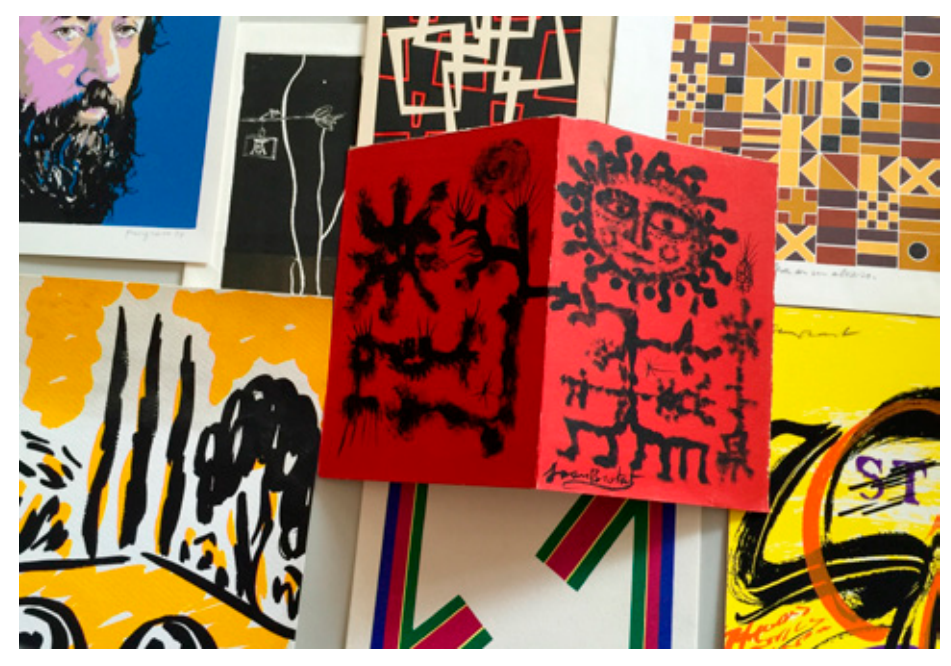

Documentación del legado de Vicente Aguilera Cerni, en la cual podemos ver obras originales a él dedicadas.

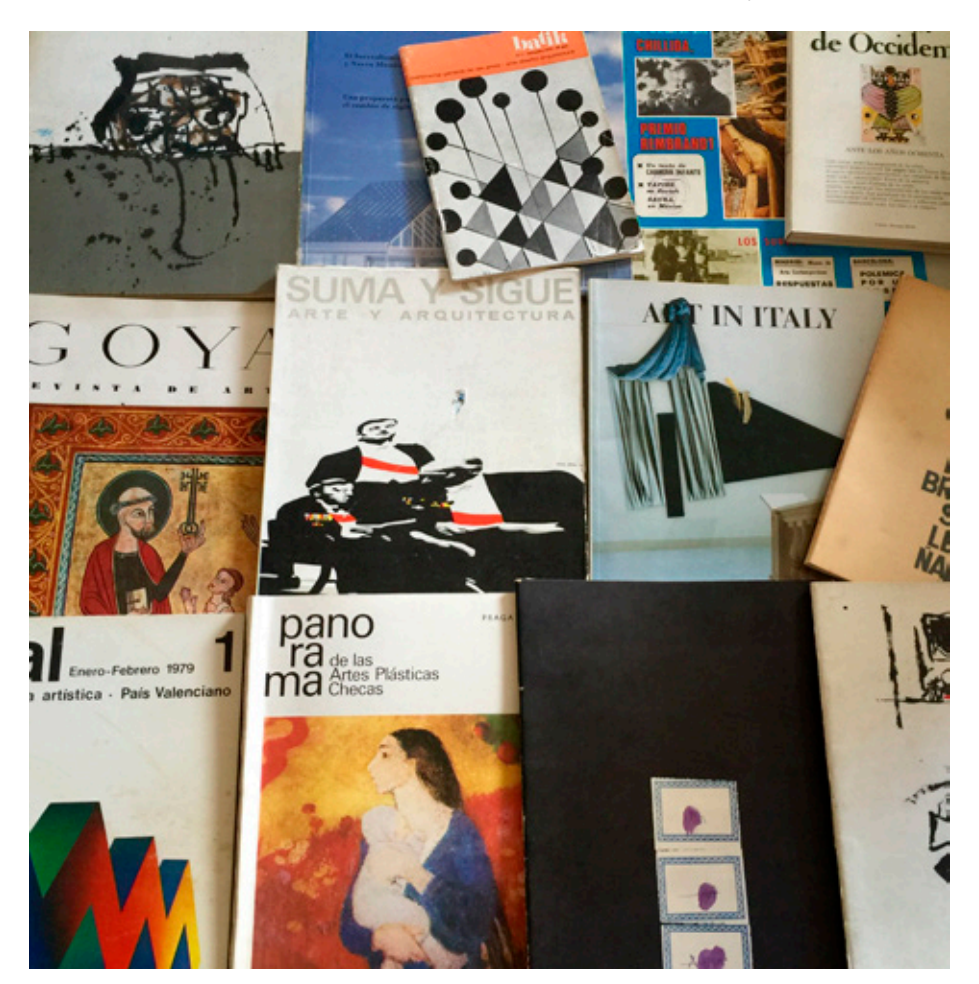

Revistas catalogadas en el fondo del CIDA.

especializada en bibliotecas, *Métodos de Información,* donde se presentaba al CIDA junto con otros centros especializados en documentación artística y se destacaba: «Consideración especial merece el CIDA: "Centro Internacional de Documentación Artística", ya que sus fondos, procedentes del mundo entero, son el resultado de una labor recopiladora realizada durante casi medio siglo por su Director, Vicente Aguilera Cerni» (Garnería, 1995).

En el xxx Congreso de AICA (Asociación Internacional de Críticos de Arte) celebrado en Rennes y la Bretaña francesa en 1996, el CIDA se presenta a la comunidad internacional de críticos de arte como: «sin duda, el archivo más selecto de arte contemporáneo español, no sólo por el volumen de documentos sino también por la información que nos proporciona acerca de la calidad y cantidad de actividad artística en cada periodo de estos últimos casi cincuenta años» (Beguiristain, 1997).

En 2001, el CIDA vuelve a presentarse a la comunidad especializada con unas jornadas organizadas desde el propio CIDA junto con la AVCA (Asociación Valenciana de Críticos de Arte). Las *Jornadas sobre Conservación y Difusión de la Memoria del Arte* celebradas en Vilafamés en diciembre de 2001 suponen, como se ha dicho, una nueva presentación del centro no sólo hacia los profesionales de biblioteconomía y documentación sino también a sus principales usuarios potenciales: los críticos de arte.

En 2008 Paula Barreiro publica un artículo en *Les Nouvelles de l'INHA* (Institut National d'Histoire de l'Art) donde habla de los archivos de arte contemporáneo en España y, entre ellos, nombra al CIDA señalando que el conjunto de documentos que conserva «est particulièrement intéressant pour l'étude de l'art informel, de l'art géometrique et de la critique d'art des années 1950-1960<sup>1</sup>» (Barreiro, 2008).

Un año más tarde, en 2009, dentro del programa *Archives de l'art de la période contemporaine* del INHA, Paula Barreiro y Laura Karp organizan una jornada de estudios para presentar a la comunidad francesa de investigadores del arte la figura de Vicente Aguilera así como su fondo documental. El contenido de la jornada se plasma en otro artículo publicado en *Les Nouvelles de l'INHA*. En ese mismo año 2009, de nuevo Paula Barreiro, en un artículo sobre Vicente Aguilera publicado en la revista *Critique d'Art*, escribe una breve reseña del CIDA resaltando: «Les fonds témoignent tant du vaste travail que de l'intense engagement d'Aguilera Cerni dans la promotion de l'art contemporain et dans les liens avec le milieu international2 » (Barreiro, 2009).

La publicación más reciente sobre el CIDA es de abril de 2014, un artículo escrito por el personal del centro de documentación para *Alquibla*, un blog de divulgación de bibliotecas y centros de documentación.

El presente artículo viene a sumarse a este elenco de escritos sobre el CIDA, con la intención de integrar todo lo escrito anteriormente sobre el centro, describir estos 20 años de trabajo documental y mostrar que la conservación y puesta a disposición de la documentación realizado por un centro de estas características no es un acto meramente pasivo, sino que requiere un esfuerzo activo en todos los sentidos para aportar un valor añadido al museo como soporte documental de su colección y exposiciones y como apoyo, siempre indispensable, para la investigación en arte.

## **El fondo documental**

El fondo documental del CIDA está compuesto por el grueso de documentación cedida por Vicente Aguilera Cerni, que supone el

<sup>1</sup> Es particularmente interesante para el estudio del arte informal, del arte geométrico y de la crítica de arte de los años 1950-1960*.*

<sup>2</sup> Los fondos atestiguan tanto la vasta obra como el intenso compromiso de Aguilera Cerni en la promoción del arte contemporáneo y sus vínculos con el medio internacional.

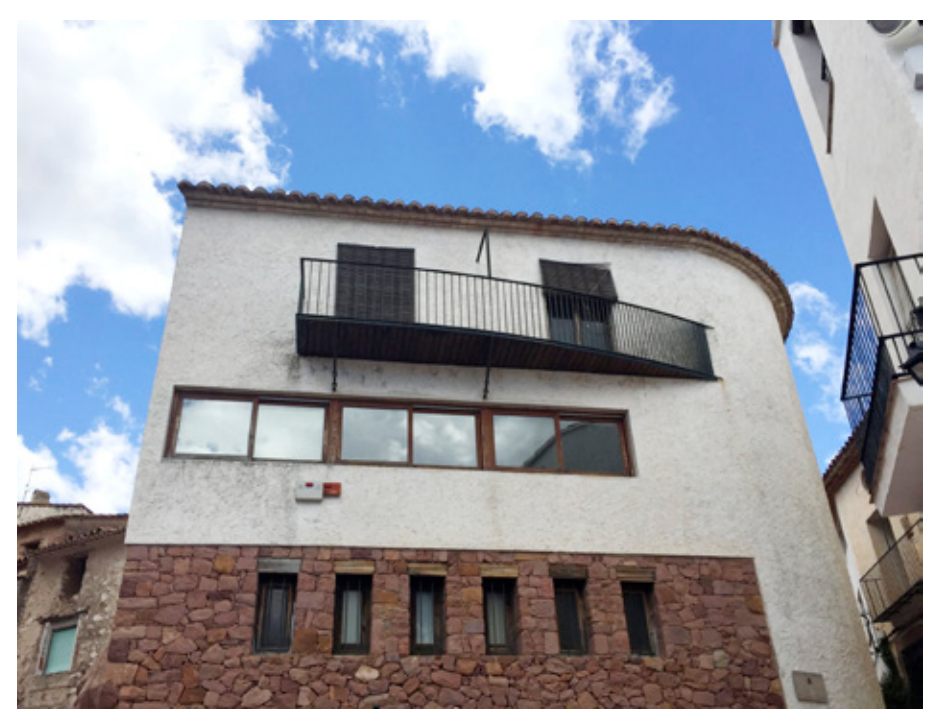

Edificio sede del CIDA situado en la calle Mestre Bernat, nº 14 de Vilafamés.

núcleo principal y originario del centro de documentación, al que se le han ido sumando los fondos personales donados por artistas y críticos de arte vinculados al museo, las donaciones de otras instituciones, el intercambio de duplicados con otros centros de documentación así como toda aquella documentación que durante estos 20 años ha sido recopilada por el propio museo de Vilafamés (MACVAC).

Entre toda la documentación que actualmente gestiona el CIDA es sin duda el legado documental cedido por Vicente Aguilera Cerni el que dota al centro de documentación de la importancia que hoy día tiene para el conocimiento del arte entre los años 50-70: «El que a mi m'ha interessat, tant o més que l'art, és que a través de l'art, de la crítica d'art, de l'activitat literària, es faça una aportació positiva al desenvolupament de la societat». (Aguilera Cerni, cit. en Blasco Carrascosa, 2011:26).

Las propias palabras de Aguilera Cerni definen su modo de concebir el arte como un elemento inseparable de la sociedad y compro-

metido con ella. Será esta nueva visión de la crítica de arte, la que convierta a Vicente Aguilera Cerni en una figura importante e imprescindible para comprender el arte y la sociedad en el contexto de la dictadura franquista.

Los cincuenta años de trabajo de Vicente Aguilera como crítico quedan plasmados en el fondo documental cedido al CIDA, una cesión de gran valor, entre la que cabe destacar:

• las publicaciones periódicas europeas, sudamericanas y nacionales de los años 50-60;

• la correspondencia personal del crítico con artistas de la época; y

• los textos originales, con anotaciones, de los artículos, ensayos y monografías del insigne crítico.

## **Origen y evolución en la gestión documental del CIDA**

Fue a inicios de los años 90 cuando el crítico de arte y fundador del Museo de Arte Contemporáneo de Vilafamés (MACVAC),

Vicente Aguilera Cerni, propone donar al museo el conjunto de documentos que había generado durante sus cincuenta años de actividad como crítico de arte. El MACVAC aceptó la responsabilidad y con presupuesto del Ayuntamiento de Vilafamés se comenzó la construcción de un edificio ex profeso para albergar este fondo.

Cinco años más tarde, en 1995, coincidiendo con el 25 aniversario de la creación del MA-CVAC, se inauguró el Centro Internacional de Documentación Artística y, ese mismo año, José Garnería, director adjunto del centro, realizaba la primera reseña descriptiva del CIDA en una publicación especializada (Garnería, 1995). Las referencias a aspectos técnicos que expone Garnería en su artículo nos muestra un centro de documentación equipado con la última tecnología acorde a las funciones que pretendía desempeñar el centro y constatan, por un lado, la importancia que el fondo donado por Vicente Aguilera tenía para la investigación en el arte y la crítica de arte y, por otro lado, evidencian el interés de la directiva del museo por crear un centro de documentación verdaderamente internacional que tuviera las herramientas adecuadas para gestionar y facilitar el acceso a los documentos en él conservados.

Pero toda esta inversión en las infraestructuras no tuvo su paralelo en la puesta en funcionamiento inmediata del centro con personal técnico especializado en la materia. A través de becarios de Conselleria de Cultura y alumnos en prácticas de la Universidad Jaume I, se fueron abriendo las cajas de documentos y ordenándolos según el criterio y buena fe del becario o alumno en cada momento. Así pasaron cuatro años y, a pesar del poco tiempo transcurrido desde su apertura, la evolución experimentada por la informática en ese tiempo dejó obsoleto e inutilizable el equipamiento de hardware y software del centro de documentación. Tras un estudio de las necesidades del centro para su informatización y buscando ayudas institucionales se llegó a la conclusión que una base de datos realizada con Knosys permitiría la catalogación de los fondos documentales, el inventario de la colección artística con la inclusión de imágenes y la puesta a disposición de toda esta información a través de la red.

En 1999, gracias a la donación de un ordenador por parte de Conselleria de Cultura, se diseñó en Knosys para Windows una base de datos siguiendo los campos propuestos por las ISBD (*International Standard Bibliographic Description*) y se comenzó la informatización del fondo documental de monografías y catálogos de exposiciones siguiendo para la descripción bibliográfica las *Reglas de Catalogación* del Ministerio de Cultura. Se fueron creando bases de datos distintas por cada tipo de material: monografías, catálogos individuales, publicaciones periódicas...

Durante cuatro años, paralelamente a la informatización se siguió con la limpieza, ordenación y clasificación manual del material aportado por Vicente Aguilera y la documentación que se iba recibiendo por otras vías. También se inició la creación de un boletín de sumarios en soporte papel (con cerca de 1000 sumarios impresos) que posteriormente se escanearon y se almacenaron en cd's para permitir una futura consulta electrónica de los mismos.

En 2001 el volumen de los registros introducidos en las bases de datos Knosys ascendían a 4455 folletos y catálogos de exposiciones individuales; 5040 registros de monografías; 257 títulos de publicaciones periódicas con 1919 artículos relacionados.

En el año 2002 se decidió sustituir las bases de datos elaboradas en Knosys por otras nuevas bases de datos creadas en Access y se procedió a la migración de los registros de un programa al otro, al mismo tiempo que se decidió establecer otra ordenación física de los materiales y se procedió a la reordenación de todo el fondo.

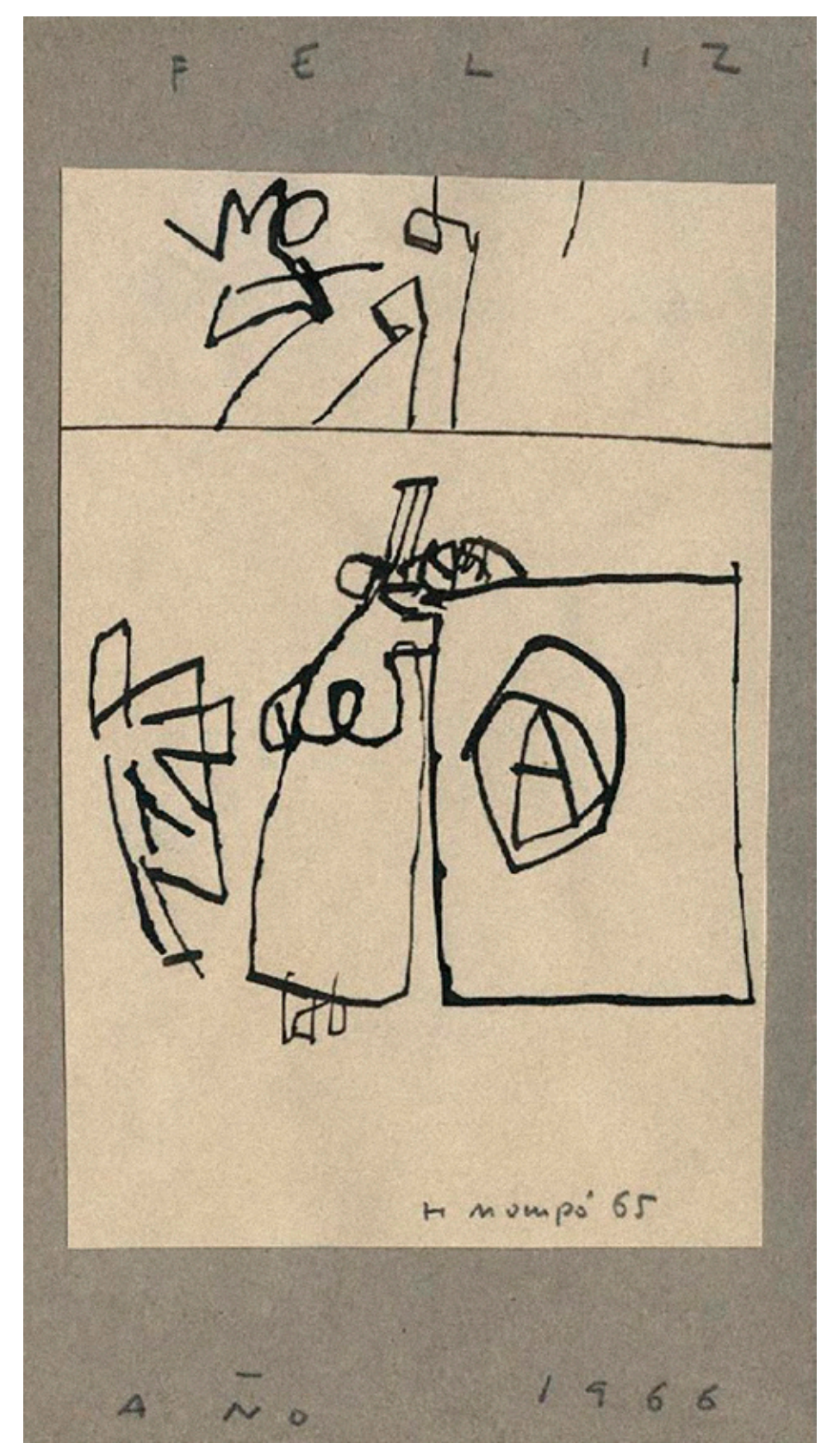

Felicitación de navidad dirigida a Vicente Aguilera Cerni por el pintor Manuel Hernández Mompó (Valencia, 1927 - Madrid, 1992) el año 1966. Archivo Documental CIDA.

120Lledó Felip Vidal, Mònica Fornals Gil, Mª. Celina Torlà Benages • El CIDA: 20 años de gestión documental para la investigación en arte contemporáneo. Lledó Felip Vidal, Mònica Fornals Gil, Mª. Celina Torlà Benages • El CIDA: 20 años de gestión documental para la investigación en arte contemporáneo

Tras cuatro años de trabajo en el nuevo formato, se crearon 9 bases de datos Access para cada tipo de documento, llegando a catalogar el siguiente número de registros: 2038 catálogos colectivos, 3571 catálogos individuales, 1726 carteles, 59 congresos y ferias, 1762 documentos, 462 publicaciones periódicas, 606 monografías, 53 premios y concursos y 244 documentos multimedia.

El cambio en el programa usado como plataforma de las bases de datos (de Knosys a Access) evidenció la falta de personal técnico especializado, pues esta decisión supuso un retraso en el control del fondo ya que se dedicó mucho tiempo y recursos a modificar los registros migrados, pues aunque la migración era posible, la correspondencia entre las fichas de ambas bases de datos no era total, además al no optarse por un formato estandarizado de catalogación bibliográfica, mucho más tiempo y recursos se dedicó años después para la migración a un formato específico de gestión documental.

Como único aspecto positivo del cambio al Access, fue el tener disponible a través de la red estas bases de datos. En octubre de 2004 se creó la web del CIDA (www.cidavilafames. es) como elemento esencial para acceder al catálogo de sus fondos. Todavía hoy, aunque sin actualizar desde 2006, se puede acceder y consultar este catálogo en línea: www.cidavilafames.es/DB\_Default.asp.

Se siguió trabajando en la catalogación de los distintos formatos de documentos en las bases de datos Access hasta que, en 2008, se decide adaptar el centro y la catalogación de los fondos a los estándares internacionales de catalogación e informatización bibliotecaria y se sustituyen las distintas bases de datos Access por un único sistema integrado de gestión bibliotecaria y documental que sigue el formato MARC para la estructura e intercambio de registros bibliográficos y que permitirá, en un futuro, la creación del OPAC y su consulta a través de la red.

Se optó por el programa Absys Express 7.0 de la empresa Baratz, pues era el producto de una empresa con amplia experiencia en programas específicos para bibliotecas y redes bibliotecarias de España. En la actualidad se sigue trabajando con este programa.

## **Catalogación y control del fondo en la actualidad**

Del programa Absys Express se pueden resaltar cinco características que suponen un cambio cualitativo con respecto a los programas usados anteriormente (Knosys y Access) y que favorecen un mejor control del fondo y un uso más apropiado del mismo para la investigación:

La estructura de la base de datos adaptada a las ISBD, siguiendo el formato MARC y usando el protocolo Z39.50: permite la recuperación de registros bibliográficos de otras bibliotecas y agiliza la catalogación de determinado tipo de documentos como monografías y publicaciones periódicas.

La catalogación estructurada en dos niveles: en el nivel 1 se introducen todos los datos generales relacionados con el libro o publicación periódica (título, autor, editorial, año publicación, medidas...) y en el nivel 2 se hacen constar todos los datos referentes al ejemplar o ejemplares concretos (signatura, ubicación, estado de conservación,...). Esta división en dos niveles relacionados el uno con el otro aligera el proceso técnico de la catalogación para material repetido y, sobre todo, para las publicaciones periódicas. Asimismo permite la búsqueda de ejemplares concretos en atención a su estado de conservación, ubicación o procedencia lo que conlleva una mejor gestión del fondo.

Los campos controlados, tanto de autores, materias como títulos uniformes, facilita las búsquedas concretas, obteniendo resultados de alta precisión y exhaustivos, sobre todo en el caso de los artistas, y disminuye, en general, el ruido en la base de datos.

Las búsquedas avanzadas: el sistema permite realizar búsquedas complejas gracias a la utilización de operadores booleanos para combinar términos en distintos campos y operadores lógicos para delimitar determinadas búsquedas en campos numéricos. Asimismo, pueden usarse truncamientos para realizar búsquedas exhaustivas de términos introducidos en campos no controlados.

Módulos administrativos: el sistema facilita una serie de herramientas que permiten la generación automática de estadísticas relacionadas con la base de datos así como la creación automática de inventarios, catálogos o listados de búsquedas realizadas.

Hoy en día (octubre 2015) hay un total de 26.584 registros introducidos en este sistema y se sigue trabajando para poder llegar, algún día, a tener en la base de datos el total de los fondos que alberga el CIDA.

El siguiente cuadro expone las secciones en las que está dividido el fondo documental y el total de documentos catalogados y ordenados por cada sección.

A la vista del cuadro, se hacen necesarias algunas apreciaciones:

- Los carteles, los documentos multimedia y las carpetas de artista están registrados en su totalidad. En el caso de los carteles y los documentos multimedia, todavía se hallan en la base de datos Access.

- La información sobre Congresos, Ferias y Eventos Culturales, así como la referente a Premios y Concursos no está actualizada desde 2008. Se halla registrada en su totalidad en la base de datos de Access y no se ha seguido trabajando en el registro de este tipo de documentación. Actualmente, desde la puesta en funcionamiento del facebook del museo en 2010 (facebook.com/macvac) y la página web del museo en 2013 (www.macvac.es), se usan estas plataformas para difundir este tipo de eventos, a cuya información puede accederse fácilmente a través de la red.

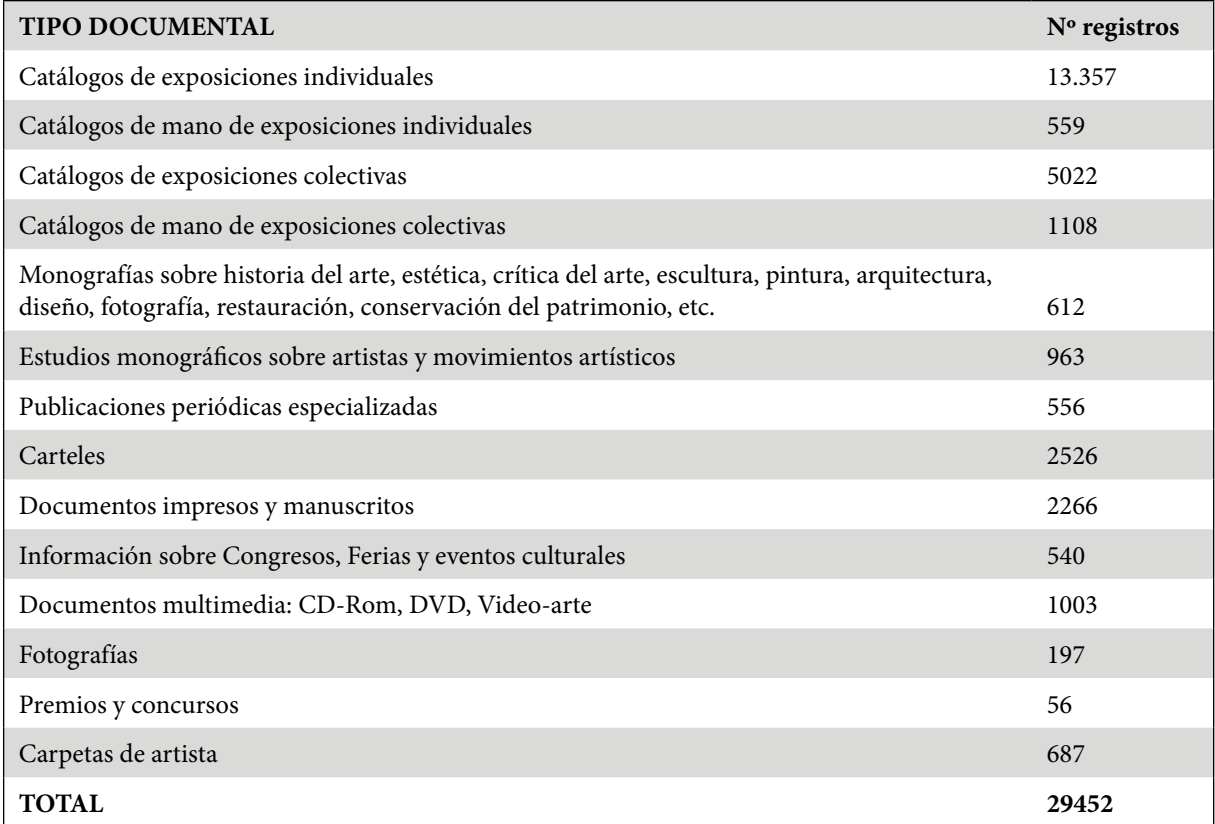

- En cuanto a las publicaciones periódicas se calcula que están controladas el 90% de las mismas. Hay 556 títulos con sus correspondientes números introducidos en Absys y, por otro lado, se dispone todavía de la base de datos de hemeroteca realizada en Access donde hay registrados 474 títulos, con 5245 números asociados y 21.545 artículos relacionados con su número y título.

- Actualmente se está trabajando en la introducción de los catálogos de mano de exposiciones. Los catálogos de mano de las exposiciones individuales se hallan ordenados alfabéticamente por apellido del artista, lo que facilita su rápida localización por ello, se ha dado preferencia a los catálogos de mano de exposiciones colectivas para poder controlar los distintos artistas que participan en estas exposiciones.

Sin catalogar encontramos invitaciones y documentos de carácter efímero, sobre los que todavía no se ha adoptado una decisión sobre el tratamiento que se les debería dar.

## **Líneas de actuación**

Además de la labor continuada de catalogación del fondo documental, se están siguiendo varias líneas de actuación:

- Integración del Sistema de Gestión Documental y la Base de Datos «Colección Museográfica».

En el 2012 cuando se planteó la creación de la página web del MACVAC se confió al CIDA la elaboración del diseño, estructura y contenido de la misma. Es en ese momento cuando se estrecha el vínculo entre CIDA y MACVAC y se ve la necesidad de difundir, como un todo, tanto la colección del museo como la documentación a ella vinculada.

En el año 2013 se pone en red la web. En el apartado llamado Colección, se listan por orden alfabético todos los artistas, y por cada uno de ellos se muestra la ficha técnica de su obra y la imagen de la misma. Para dotar de mayor contenido a la web y mayor visibilidad al centro de documentación y los artistas, se decide añadir al perfil de cada artista una biografía y un comentario de la obra elaborado con documentación procedente del CIDA. Así mismo, se adjunta un listado de registros bibliográficos en pdf o html de toda la documentación existente sobre el artista en el CIDA, en este sentido, se ha pasado de la función pasiva de conservar los documentos a ser proveedores de contenido e información de la colección del MACVAC, aportando al inventario de obras el valor añadido del contenido del centro de documentación.

- Apoyo documental para el servicio de restauración.

Tanto las fotografías de archivo, como los catálogos de exposiciones y los artículos de

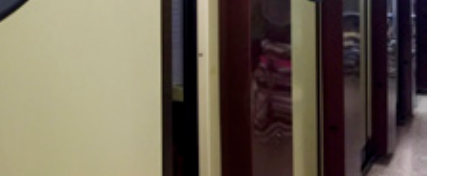

Archivos móviles de documentación. Unidad del centro de documentación.

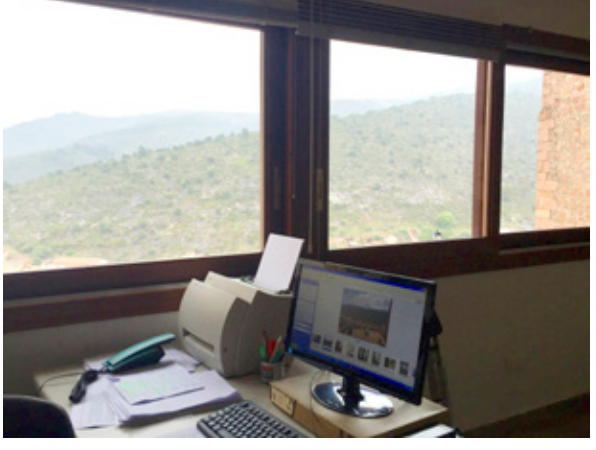

crítica, sirven a los restauradores para conocer la vida de la obra, el modo y el contexto en el que el artista ha realizado y expuesto la obra.

- Bookcrossing.

Es una de las primeras actividades que se propuso para hacer visible en el museo el contenido del Centro de Documentación, siempre relacionando el libro con las obras. Con motivo del Día del Libro se colocan a los pies de las obras, catálogos relacionados con el artista de las mismas que cualquier visitante del museo puede coger, llevárselo a su casa y volver a dejarlo en cualquier lugar para que otro lector haga lo mismo.

- Propuesta de apoyo documental a la colección del MACVAC.

Hoy en día las bibliotecas y centros de documentación de los museos de arte colaboran con comisarios, galerías y museos en la programación de exposiciones y presentación de la colección museográfica. Este tipo de colaboración podría visualizarse cuando parte del material documental conservado y catalogado en el CIDA pueda pasar a ser expuesto en el MACVAC acompañando a la obra de arte; siempre siguiendo el propósito de que esta acción sirva para que el visitante del museo pueda contextualizar mejor tanto la obra como su artista. Aun siendo conscientes de que esta tarea lleva un trabajo exhaustivo de estudio y selección de documentación y requiere una infraestructura adecuada donde exponer este material, teniendo en cuenta los problemas de conservación del soporte papel; se considera que esta actividad daría un valor añadido a la colección.

- Fomento de la investigación en el estudio del arte y la crítica de arte.

La reciente firma (28.10.2015) del convenio con la Universitat Jaume I de Castellón indica el interés del CIDA y MACVAC de facilitar al alumnado y docentes del mundo universitario el acceso a sus instalaciones y fondo documental, para la realización de trabajos académicos, tesis

doctorales y trabajos de investigación. Aparte se trabaja en establecer vínculos con proyectos de investigación tanto nacionales como internacionales que tengan como tema principal el arte o la crítica del arte entre los años 50 y 90.

## **Servicios del CIDA**

El principal objetivo que se ha marcado el CIDA desde sus inicios ha sido facilitar a los usuarios la consulta de su fondo documental, para ello, ha puesto a disposición de estudiantes e investigadores los siguientes servicios que se ofrecen de lunes a viernes de 10 a 14 h:

- Consulta en sala: visitando el propio centro de documentación sito en la calle Mestre Bernat, 14, C.P. 12192, Vilafamés (Castellón).

- Consulta telefónica: a través del teléfono 964.335.129.

- Consulta vía mail: a través de cida@cidavilafames.es y cida@macvac.es.

- Consulta on-line: la consulta que se puede realizar hoy en día a través de la red, es a la antigua base de datos Access que no está actualizada desde 2006 (http:// www.cidavilafames.es/DB\_Default.asp). La consulta on-line de la actual base de datos es una de las prioridades del centro para el futuro pues se considera esencial en un fondo tan especializado como el del CIDA y en una ubicación tan peculiar (alejado de los círculos de investigación que son las universidades) poder consultar la base de datos bibliográfica a través de la red y, así, explotar en su totalidad el potencial de los fondos del centro, sin embargo la realidad económica impide por el momento tal proyecto, por ello, se facilita al investigador las consultas a través del mail o del teléfono, realizando las búsquedas por ellos y haciéndoles llegar los resultados encontrados.

- Reproducción y escaneado de documentos siempre que lo permita la ley de propiedad intelectual y para fines exclusivamente de investigación.

A lo largo de estos 20 años, numerosas han sido las consultas que han llegado al centro usando las distintas vías arriba expuestas. Siendo el correo electrónico la vía utilizada en el 90% de los casos. En la respuesta a estas consultas se ha facilitado la documentación pertinente escaneada, incorporando este material digitalizado al fondo del CIDA como un nuevo soporte más accesible.

Esta labor ha dado lugar a que los usuarios del CIDA hayan publicado trabajos de investigación verdaderamente interesantes.

## **Trabajos realizados con los fondos del CIDA**

- Barreiro, Paula (2005) *Arte normativo español. Procesos y principios para la creación de un movimiento,*  Madrid: Consejo Superior de Investigaciones Científicas
- (2005) «Proyectos y ensayos en torno a la primera exposición conjunta de Arte Normativo Español», *Archivo Español de Arte*, núm. 310.
- (2009) *La abstracción geométrica en España (1957- 1969).* Madrid: Consejo Superior de Investigaciones Científicas.
- Frasquet, Lydia (2011) «Historiografía artística contemporánea: el historiador y crítico Vicente Aguilera Cerni». *I Jornadas Doctorales de Castilla-La Mancha (Resúmenes de Comunicaciones)*. Ciudad Real: Universidad de Castilla- La Mancha, p. 68.
- Montells, Jaime de (2009) *Bibliografía de Vicente Aguilera Cerni en el CIDA.* Madrid: Palafox y Pezuela
- Núñez, Mónica (2001) «Arte de América y España y la alternativa europeísta a la política artística de la Hispanidad», *I Congreso Internacional de Patrimonio Iberoamericano* Madrid: R&R, pp. 505-509.
- (2003) «El realismo español fuera de España: transmisión y lectura de una identidad estética durante la Guerra Fría», *El Arte Español fuera de España,* Madrid: CSIC, pp. 131-142.
- (2004) «Los caminos del arte español en Italia: una evocación de la resistencia*», Caminería hispánica: Actas del VI Congreso Internacional Italia- España 2002,* Madrid: CEDEX, pp. 737-753.
- (2006) *Arte y política en la España del desarrollismo,*  Madrid: Consejo Superior de Investigaciones Científicas.
- Palau Pellicer, Paloma (2013) *Galerías de Arte en la ciudad de Castellón (1940-1975),* Castellón: Servi-

cio de Publicaciones de la Diputación Provincial de Castellón.

#### **Bibliografía**

- Barreiro López, Paula (2008) «Les archives d'art contemporain en Espagne», *Les Nouvelles de l'INHA*, Nº 32, pp. 9-15. http://www.inha.fr/\_resources/RES-SOURCES/Publications/Nouvelles/Nouvelles\_32. pdf (29 octubre 2015)
- (2009): «Nulla aesthetica sine ethica : le critique d'art espagnol Vicente Aguilera Cerni», *Critique d'art* [en línea], 34, http://critiquedart.revues.org/525 (27 octubre 2015).
- Beguiristain, María Teresa (1997) «El centro de documentación Vicente Aguilera Cerni: la labor de un crítico», *Quelles mémoires pour l'art contemporain?,*  Rennes: Presses universitaires de Rennes, pp. 243- 250.
- Blasco Carrascosa, Juan Ángel (2011) *Vicente Aguilera Cerni*, Valencia: Consell Valencià de Cultura.
- Garnería, José (1995) «El CIDA de Vilafamés», *Métodos de información,* vol.2, Nº 6-7, pp. 34-36
- Karp Lugo, Laura (2009) «La "cultura artística" espagnole sous le franquisme: le critique d'art Vicente Aguilera Cerni», *Les Nouvelles de l'INHA*, 36, pp. 2-3. http://www.inha.fr/\_resources/RESSOURCES/ Publications/Nouvelles/Nouvelles\_36.pdf [29 octubre 2015]
- Torlà, Celina; Fornals, Mònica y felip, Lledó (2014) «Conoce el Centro Internacional de Documentación Artística (CIDA)», http://www.alquiblaweb. com/2014/04/01/conoce-el-centro-internacional-de-documentacion-artistica-cida/ [29 octubre 2015]

Recibido el 23 del 1 de 2016 Aceptado el 18 del 3 de 2016 BIBLID [2530-1330 (2016): 113-123]

Lledó Felip Vidal, Mònica Fornals Gil, Mª. Celina Torlà Benages • El CIDA: 20 años de gestión documental para la investigación en arte contemporáneo.

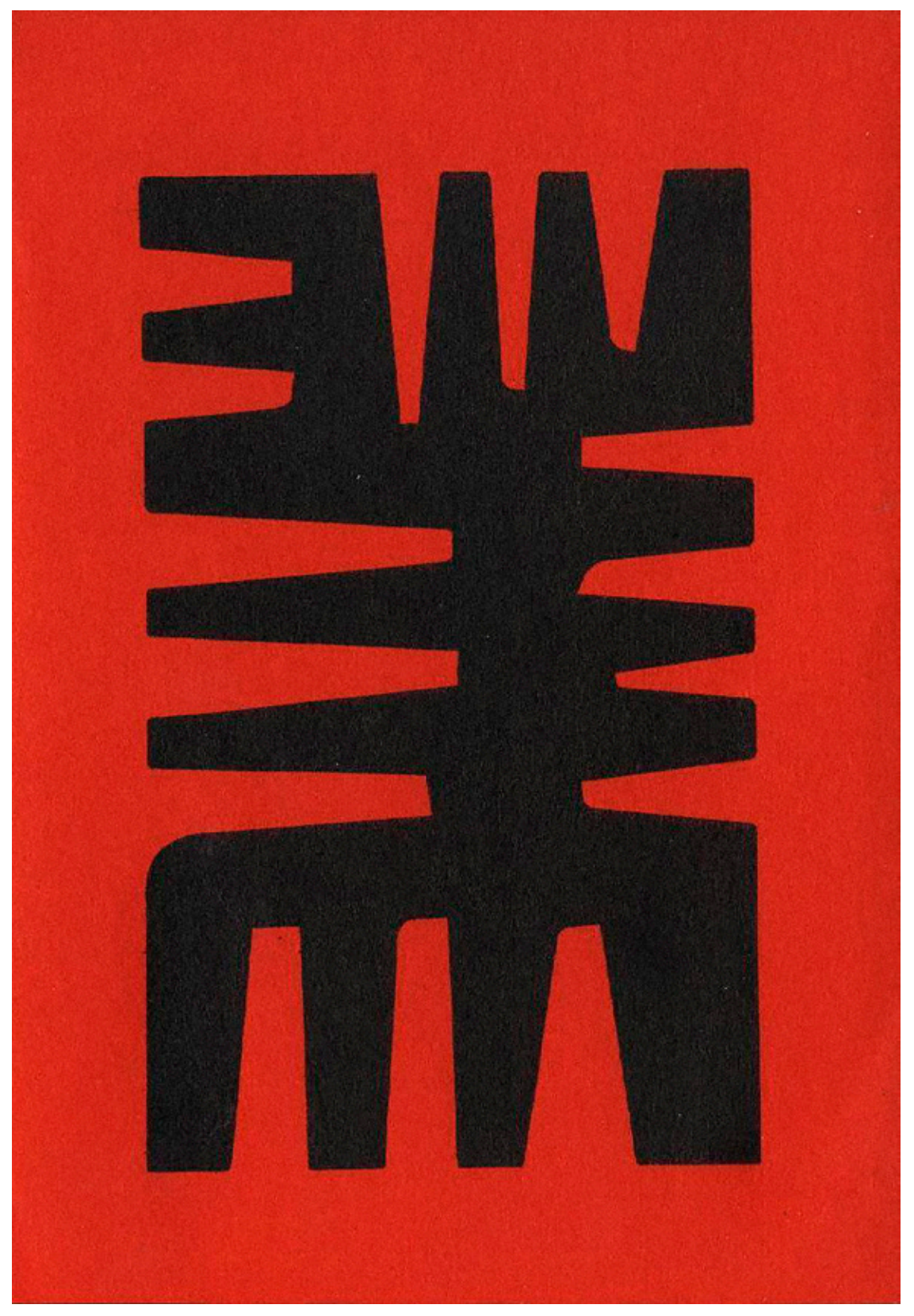

Obra de la escultora, pintora y crítica de arte uruguaya María Freire (Montevideo, 1917-2015) que forma parte de la fluida correspondencia que mantenía con Vicente Aguilera, 1961. Archivo Documental CIDA.